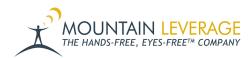

<u>Knowledgebase</u> > <u>Voice Training Videos</u> > <u>Supervisor Training Vocollect Voice</u> > <u>Honeywell Vocollect</u> <u>VoiceConsole: Creating/Updating Users and Operators</u>

## Honeywell Vocollect VoiceConsole: Creating/Updating Users and Operators

Gail Hovanec - 2022-08-03 - Supervisor Training Vocollect Voice

Visit the Mountain Leverage YouTube Channel to see case studies, customer testimonials, safety tips and more!